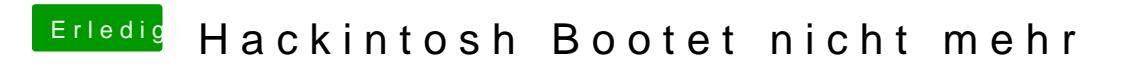

Beitrag von Yanis 93 vom 27. September 2020, 14:00

Ja habe denn zwar nochmal formatiert. Aber die gleiche Clover Config.